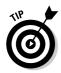

- ✓ Refer to Chapter 2 for more information on fixing errors and recompiling.
- ✓ A common beginner error: Unmatched double quotes! Make sure that you always use a set of "s (double quotes). If you miss one, you get an error. Also make sure that the parentheses and curly braces are included in pairs; left one first, right one second.

## The reward

Enough waiting! Run the WHORU program now. Type **whoru** or ./**whoru** at the command prompt and press the Enter key. The output looks like this:

```
What is your name?
```

The program is now waiting for you to type your name. Go ahead: Type your name! Press Enter.

If you typed **Buster**, the next line is displayed:

Darn glad to meet you, Buster!

- If the output looks different or the program doesn't work right or generates an error, review your source code again. Reedit to fix any errors and then recompile.
- ✓ I/O is input/output, what computers do best.
- ✓ I/O, I/O, it's off to code I go. . . .
- ✓ This program is an example that takes input and generates output. It doesn't do anything with the input other than display it, but it does qualify for I/O.

The WHORU.C source code mixes two powerful C language functions to get input and provide output: printf() and scanf(). The rest of this chapter tells more about these common and useful functions in detail.

## *More on* printf()

The printf() function is used in the C programming language to display information on the screen. It's the all-purpose "Hey, I want to tell the user something" display-text command. It's the universal electric crayon for the C language's scribbling muscles.